# **Cavai ApS**

Bredgade 45 1260 København K

CVR.nr.: 41 95 79 21

# **ÅRSRAPPORT 2023**

Regnskabsperiode: 1/1 2023 - 31/12 2023

(3. regnskabsår)

Årsrapporten er fremlagt og godkendt på selskabets ordinære generalforsamling den 22. februar 2024

Mats Kristian Persson Dirigent

# **Indholdsfortegnelse**

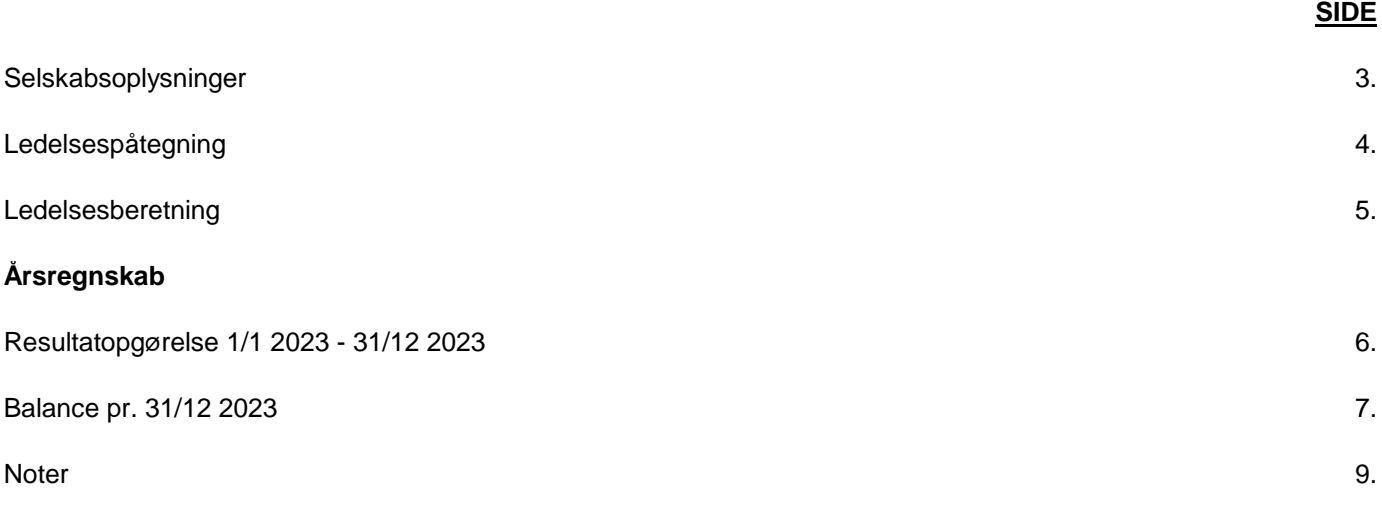

# **Selskabsoplysninger**

#### **Selskab**

Cavai ApS Bredgade 45 1260 København K

CVR.nr.: 41 95 79 21

Regnskabsperiode: 1/1 2023 - 31/12 2023

Stiftelsesdato: 17/12 2020

#### **Bankforbindelse:**

DNB Bank ASA Arne Jacobsens Allé 15 2300 København S

#### **Bestyrelse**

Andreas Solberg, formand Mats Kristian Persson

#### **Direktion**

Mats Kristian Persson

# **Ledelsespåtegning**

Bestyrelse og direktion har dags dato behandlet og godkendt årsrapporten for 1. januar 2023 - 31. december 2023 for Cavai ApS.

Årsrapporten er aflagt i overensstemmelse med årsregnskabsloven.

Det er vores opfattelse, at årsregnskabet giver et retvisende billede af selskabets aktiver, passiver og finansielle stilling pr. 31. december 2023 samt af resultatet af selskabets aktiviteter for regnskabsåret 1. januar 2023 - 31. december 2023.

Ledelsesberetningen indeholder efter vores opfattelse en retvisende redegørelse for de forhold, beretningen omhandler.

Selskabet opfylder fortsat betingelserne for fravalg af revision.

Årsrapporten indstilles til generalforsamlingens godkendelse.

København K, den 22. februar 2024

**Direktion**

...................................... Mats Kristian Persson

**Bestyrelse**

Andreas Solberg (formand) Mats Kristian Persson

...................................... ......................................

# **Ledelsesberetning**

#### **Selskabets væsentligste aktiviteter**

Selskabets formål er salg af digitale annonceprodukter.

#### **Udvikling i aktiviteter og økonomiske forhold**

Selskabets driftsresultat for 2023 er ikke tilfredsstillende. Alt personale er opsagt og ledelsen forventer en positiv udvilkling.

Selskabets ejer forsætter driften, og fortsætter ligeledes også selskabets finansiering indtil der ses positive resultater.

Ledelsen er opmærksom på principperne for Going Concern og aflægger årsrapport med henblik på fortsat støtte og drift.

#### **Betydningsfulde hændelser indtruffet efter regnskabsårets afslutning**

Der er ikke efter regnskabsårets afslutning indtruffet begivenheder af væsentlig betydning for selskabets finansielle stilling.

# **Resultatopgørelse 1/1 2023 - 31/12 2023**

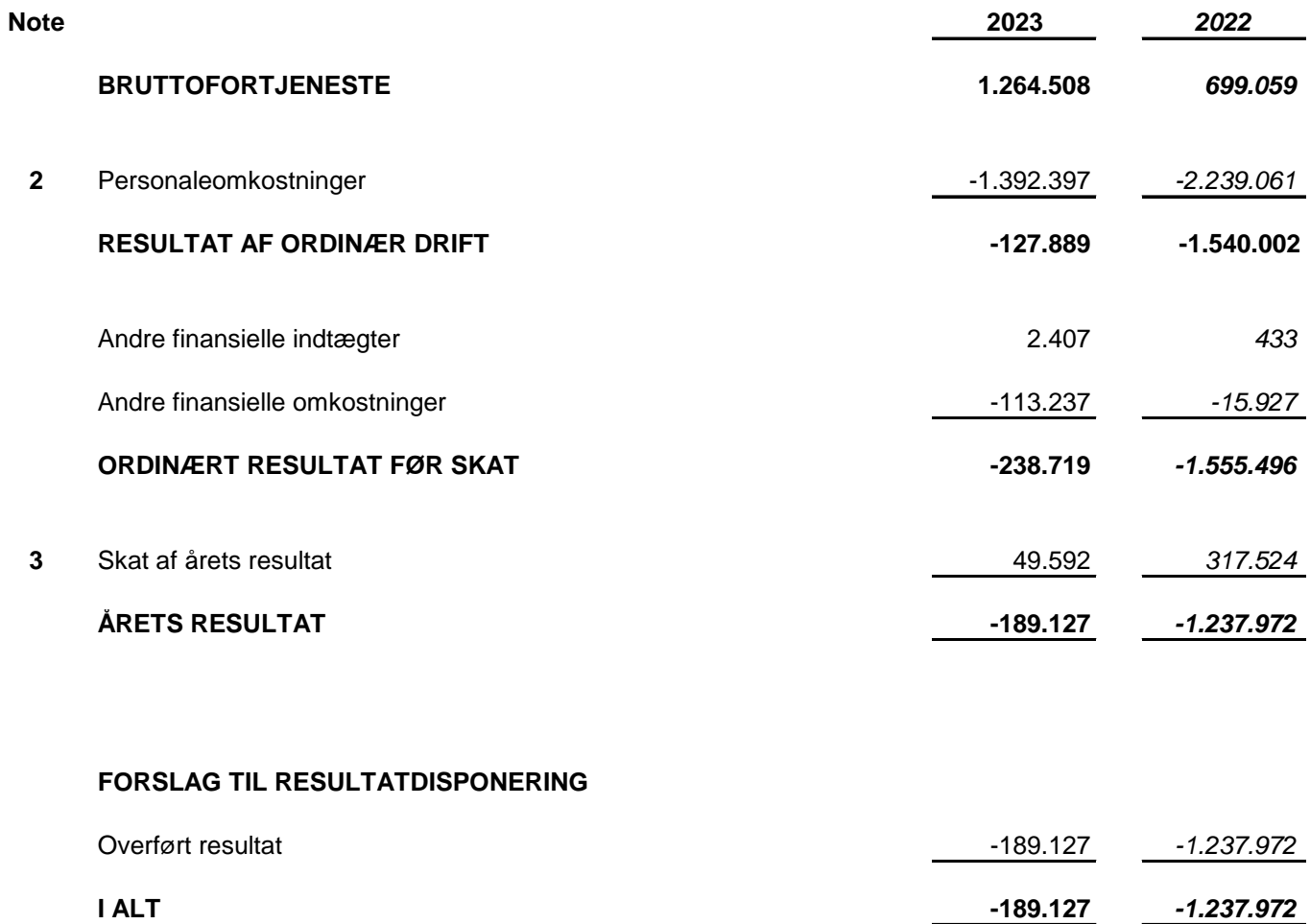

# **Balance pr. 31/12 2023 Aktiver**

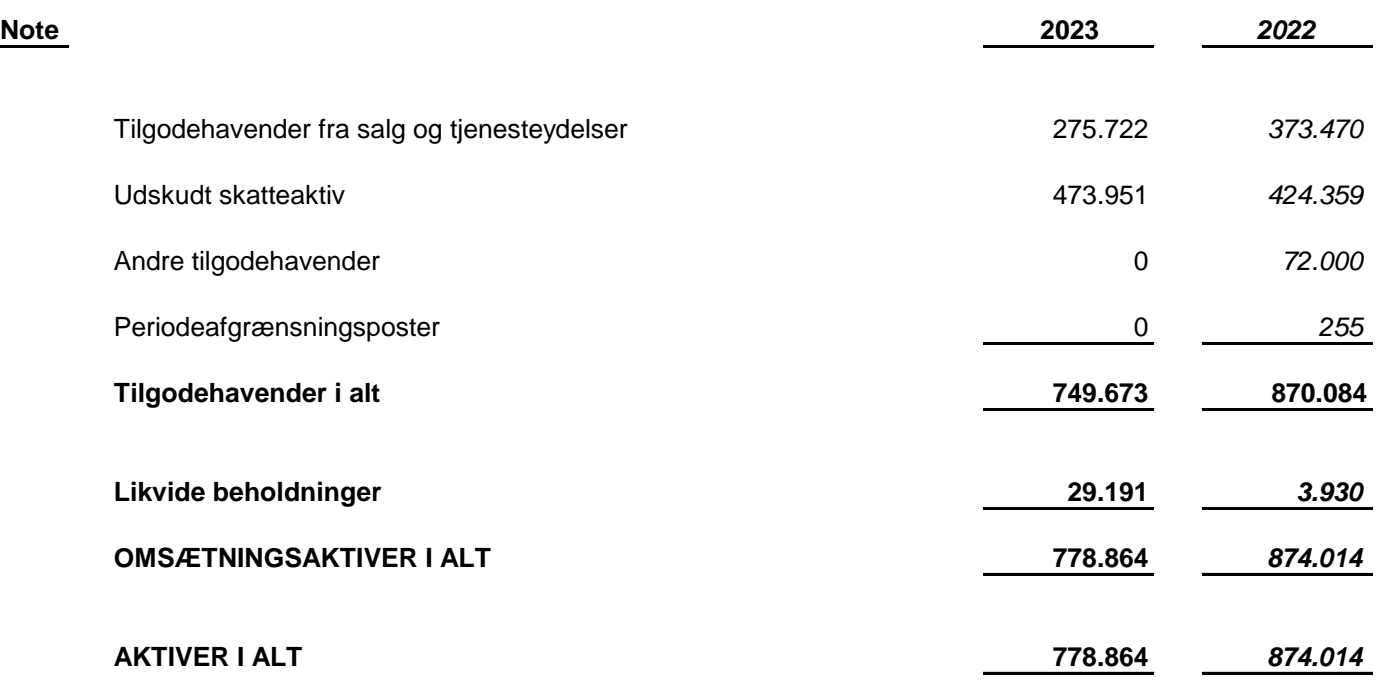

# **Balance pr. 31/12 2023 Passiver**

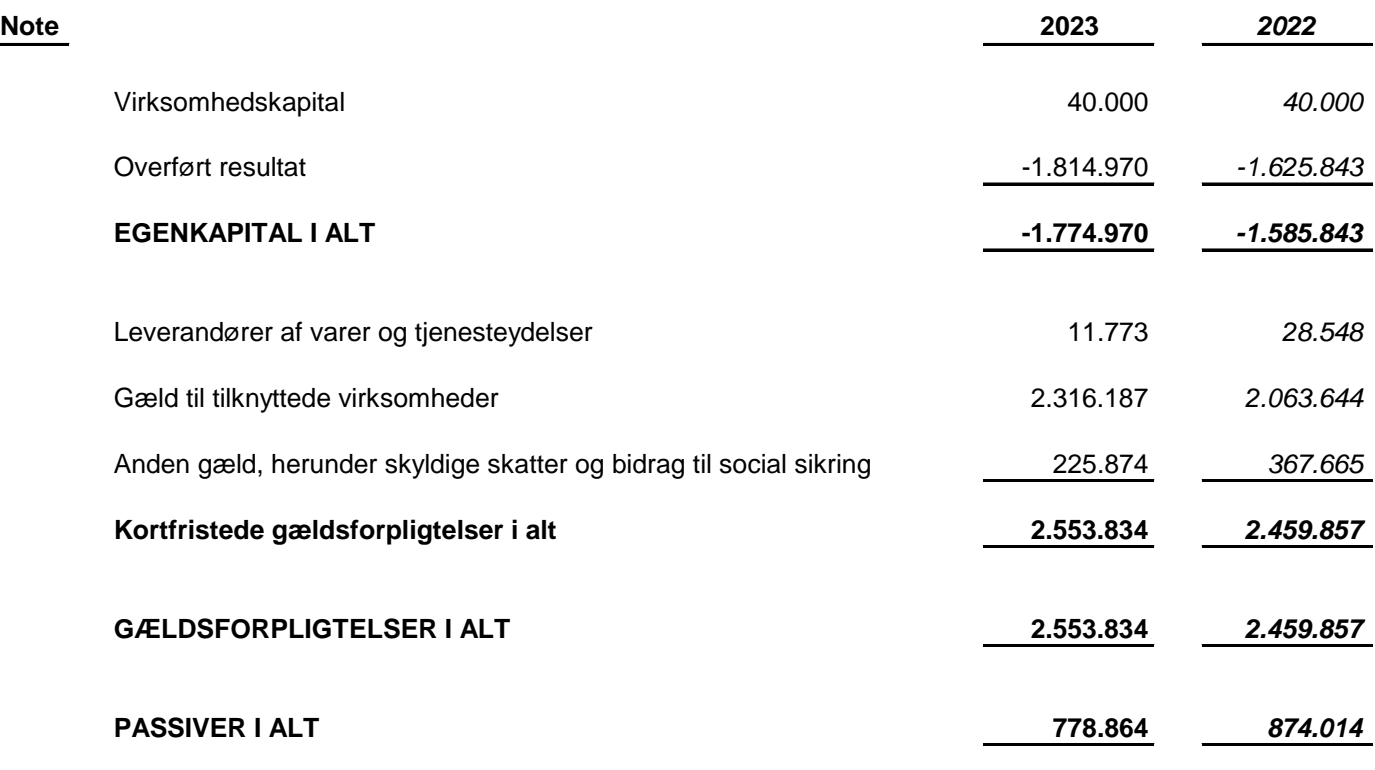

**1** Going concern

# **4** Nærtstående parter

**5** Anvendt regnskabspraksis

#### **Note 1 - Going concern**

Selskabets har tabt hele egenkapitalen og der er derfor usikkerhed om Going Concern.

Selskabets norske moderselskab er opmærksom på Going Concern principperne og har udtrykt at det vil yde finansiel støtte, så længe der måtte være behov for det.

Det forventes at egenkapitalen, over tid, reatableres ved egen fremtidig drift.

Årsrapporten aflægges derfor med fortsat drift for øje.

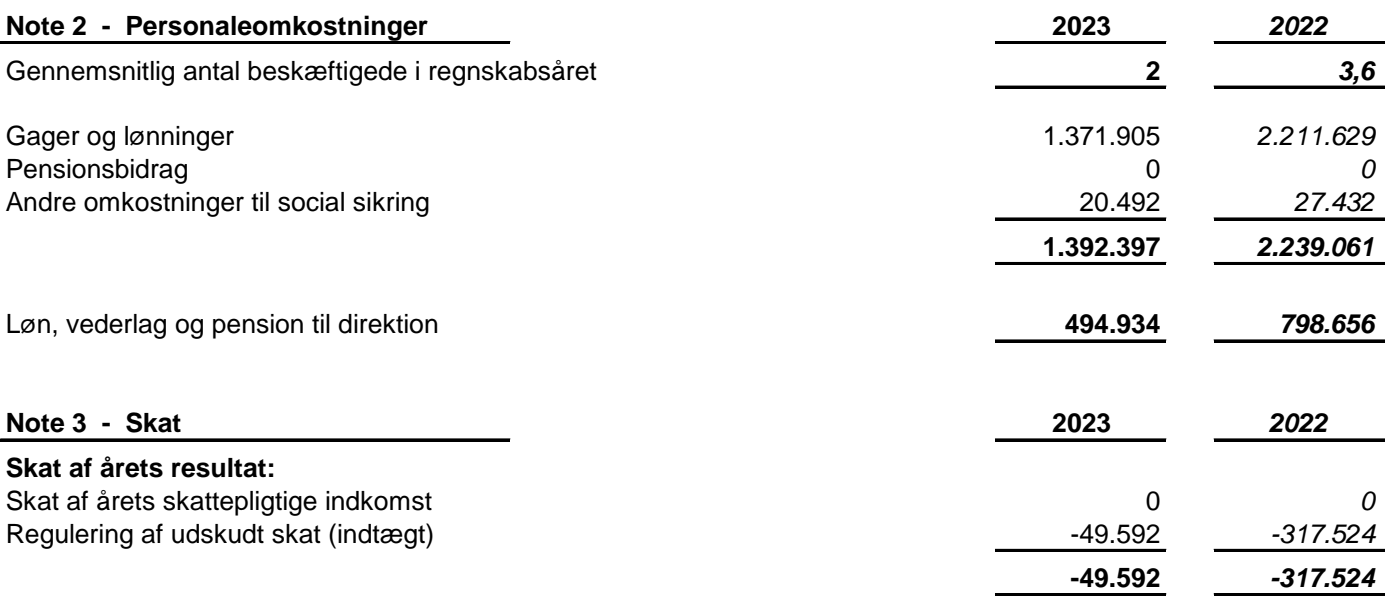

#### **Note 4 - Nærtstående parter**

#### **Bestemmende indflydelse**

Cavai AS

#### **Transaktioner med nærtstående parter**

Ja, der har i årets løb været likvide transaktioner fra Cavai AS i Norge, til Cavai ApS. Disse er bogført på mellemregning, og er overført som følge af mangelende likvid dækning af bla. lønninger.

#### **Ejerforhold**

Følgende ejer mindst 5 % af selskabets kapital:

Cavai AS, Langerudsvingen 26, 1187 Oslo

CVR-nr. 41957921 Side 9 Cavai ApS

#### **Note 5 - Anvendt regnskabspraksis**

Selskabets årsrapport for 2023 er aflagt efter årsregnskabslovens regnskabsklasse B med tilvalg af enkelte regler fra klasse C.

Årsrapporten er udarbejdet efter samme regnskabspraksis som sidste år.

#### **Generelt om indregning og måling**

I resultatopgørelsen indregnes indtægter i takt med, at de indtjenes, herunder indregnes værdireguleringer af finansielle aktiver og forpligtelser. I resultatopgørelsen indregnes ligeledes alle omkostninger, herunder afskrivninger og nedskrivninger.

Aktiver indregnes i balancen, når det er sandsynligt, at fremtidige økonomiske fordele vil tilflyde selskabet, og aktivets værdi kan måles pålideligt.

Forpligtelser indregnes i balancen, når det er sandsynligt, at fremtidige økonomiske fordele vil fragå selskabet, og forpligtelsens værdi kan måles pålideligt.

Ved første indregning måles aktiver og forpligtelser til kostpris. Efterfølgende måles aktiver og forpligtelser som beskrevet for hver enkelt regnskabspost nedenfor.

Visse finansielle aktiver og forpligtelser måles til amortiseret kostpris, hvorved der indregnes en konstant effektiv rente over løbetiden. Amortiseret kostpris opgøres som oprindelig kostpris med fradrag af eventuelle afdrag samt tillæg/fradrag af den akkumulerede amortisering af forskellen mellem kostpris og nominelt beløb.

Ved indregning og måling tages hensyn til forudsigelige gevinster, tab og risici, der fremkommer, inden årsrapporten aflægges, og som be- eller afkræfter forhold, der eksisterer på balancedagen.

Den regnskabsmæssige værdi af immaterielle og materielle anlægsaktiver gennemgås årligt for at afgøre, om der er indikation af værdiforringelse ud over det, som udtrykkes ved normal afskrivning. Hvis dette er tilfældet, foretages nedskrivning til lavere genindvindingsværdi.

#### **RESULTATOPGØRELSEN**

#### **Nettoomsætning**

Salg af tjenesteydelser indregnes i resultatopgørelsen, såfremt ydelsen er leveret inden årets udgang. Nettoomsætningen indregnes eksklusive moms og med fradrag af rabatter i forbindelse med salget.

#### **Bruttofortjeneste**

Ledelsen har valgt ikke at vise nettoomsætningen i resultatopgørelsen, hvorfor omsætningen er sammendraget med omkostninger i overensstemmelse med årsregnskabslovens § 32.

Bruttofortjeneste indeholder nettoomsætning, vareforbrug, andre driftsindtægter og andre eksterne omkostninger.

CVR-nr. 41957921 Side 10 Cavai ApS

#### **Vareforbrug**

Vareforbrug omfatter direkte omkostninger, der afholdes for at opnå årets nettoomsætning.

#### **Andre eksterne omkostninger**

Andre eksterne omkostninger omfatter omkostninger til administration, nedskrivninger af tilgodehavender mv.

#### **Personaleomkostninger**

Personaleomkostninger omfatter løn og gager, inklusiv feriepenge og pensioner samt andre omkostninger til social sikring mv. til selskabets medarbejdere. I personaleomkostninger er fratrukket modtagne godtgørelser fra offentlige virksomheder.

#### **Finansielle poster**

Finansielle indtægter og omkostninger indregnes i resultatopgørelsen med de beløb, der vedrører regnskabsåret. Finansielle poster omfatter renteindtægter og omkostninger, amortisering af realkreditlån samt tillæg og godtgørelse under acontoskatteordningen.

#### **Skat**

Årets skat, som består af årets aktuelle skat og forskydning i udskudt skat, indregnes i resultatopgørelsen med den del, der kan henføres til årets resultat, og direkte på egenkapitalen med den del, der kan henføres til posteringer direkte på egenkapitalen.

Ved beregning af årets aktuelle skat anvendes de på balancedagen gældende skattesatser og -regler. Skat er for dette år beregnet med 22 %.

Udskudt skat måles til nettorealisationsværdi og beregnes med 22 % af alle midlertidige forskelle mellem regnskabsmæssige og skattemæssige værdier. Der indregnes dog ikke udskudt skat af midlertidige forskelle på aktiver, hvorpå der ikke er skattemæssig afskrivningsret, f.eks. kontorbygninger. Udskudt skat måles på grundlag af den planlagte anvendelse af aktivet henholdsvis afvikling af forpligtelsen i de tilfælde, hvor opgørelsen af skatteværdien kan foretages efter alternative beskatningsregler.

#### **BALANCEN**

#### **Tilgodehavender**

Tilgodehavender måles til amortiseret kostpris, der sædvanligvis svarer til nominel værdi. Værdien reduceres med nedskrivning til imødegåelse af forventede tab.

#### **Udskudt skatteaktiv**

Ved beregning af skatteværdien af fremførselsberettigede underskud mv. anvendes de på balancedagen gældende skattesatser og -regler. Skat er for dette år beregnet med 22 %.

CVR-nr. 41957921 Side 11 Cavai ApS

#### **Periodeafgrænsningsposter**

Periodeafgrænsningsposter indregnet under aktiver omfatter afholdte omkostninger vedrørende efterfølgende regnskabsår.

#### **Likvide beholdninger**

Likvide beholdninger omfatter indestående i pengeinstitutter.

#### **Selskabsskat**

Aktuelle skatteforpligtelser og tilgodehavende aktuel skat indregnes i balancen som beregnet skat af årets skattepligtige indkomst reguleret for skat af tidligere års skattepligtige indkomster samt for betalte acontoskatter.

Udskudt skat måles efter den balanceorienterede gældsmetode af midlertidige forskelle mellem regnskabsmæssig og skattemæssig værdi af aktiver og forpligtelser opgjort på grundlag af den planlagte anvendelse af aktivet henholdsvis afvikling af forpligtelsen.

Udskudte skatteaktiver, herunder værdien af fremførselsberettiget skattemæssigt underskud, måles til den værdi, hvortil aktivet forventes at kunne realiseres, enten ved udligning i skat af fremtidig indtjening eller ved modregning i udskudte skatteforpligtelser inden for samme juridiske skatteenhed. Eventuelle udskudte nettoskatteaktiver måles til nettorealisationsværdi.

Udskudt skat måles på grundlag af de skatteregler og skattesatser, der med balancedagens lovgivning vil være gældende, når den udskudte skat forventes udløst som aktuel skat. Ændring i udskudt skat som følge af ændringer i skattesatser indregnes i resultatopgørelsen. For indeværende år er anvendt en skattesats på 22 %.

#### **Gældsforpligtelser**

Gældsforpligtelser måles til amortiseret kostpris, hvilket sædvanligvis svarer til nominel værdi.

# Verification

Transaction 09222115557511160302

# Document

Årsrapport 2023 for Cavai ApS Main document 12 pages Initiated on 2024-02-21 09:37:54 CET (+0100) by Adminkit  $(A)$ Finalised on 2024-02-21 15:05:12 CET (+0100)

# Initiator

Adminkit (A) Adminkit esigning@adminkit.no

# Signatories

## Persson Mats (PM)

CAVAI AS mats.persson@cavai.com +46704501588 Signed 2024-02-21 11:39:56 CET (+0100) Andreas Solberg (AS) andreas@cavai.com +4795184173 Signed 2024-02-21 15:05:12 CET (+0100)

This verification was issued by Scrive. Information in italics has been safely verified by Scrive. For more information/evidence about this document see the concealed attachments. Use a PDF-reader such as Adobe Reader that can show concealed attachments to view the attachments. Please observe that if the document is printed, the integrity of such printed copy cannot be verified as per the below and that a basic print-out lacks the contents of the concealed attachments. The digital signature (electronic seal) ensures that the integrity of this document, including the concealed attachments, can be proven mathematically and independently of Scrive. For your convenience Scrive also provides a service that enables you to automatically verify the document's integrity at: https://scrive.com/verify

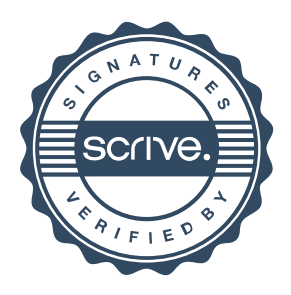